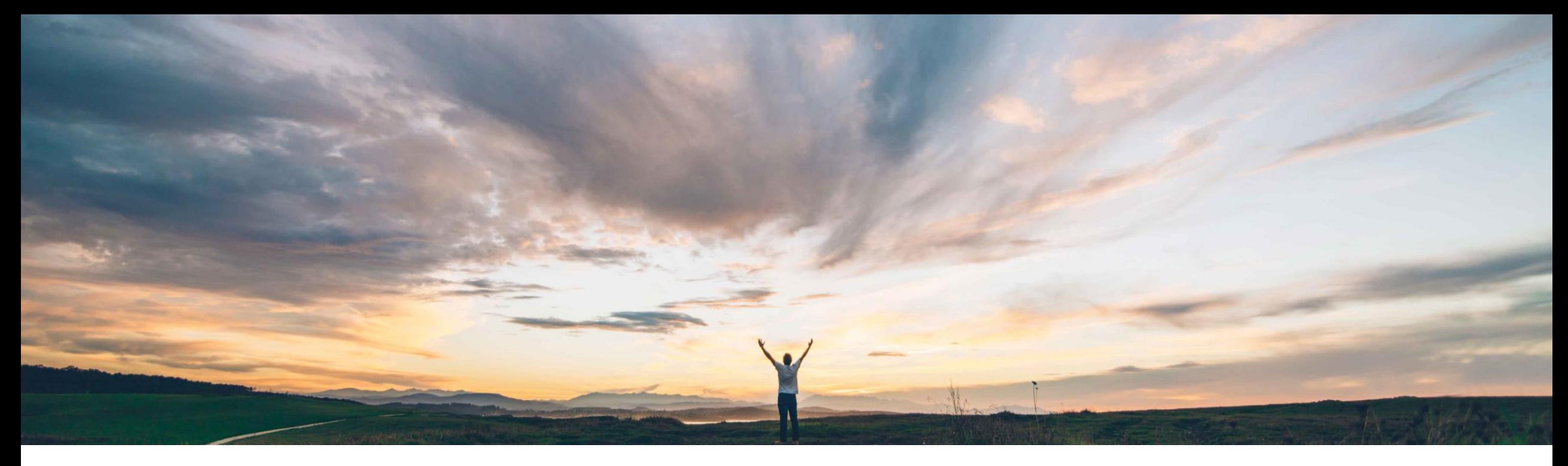

### SAP Ariba

# **Feature at a Glance Pricing Conditions for Volume & Time Breaks in Sourcing & Contracts**

Badrinath Waiker, SAP Ariba Target GA: October 2018

CONFIDENTIAL

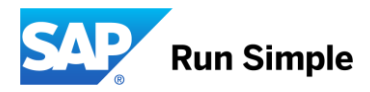

# **Feature at a Glance**

# Introducing: **Pricing Conditions for Volume & Time Breaks in Sourcing & Contracts**

#### **Customer challenge**

- Inadequate functionalities to capture prices with conditional breaks on quantity and time
- No functionality to capture these conditions to create Conduct sourcing events with pricing conditions a PIR (Price info record to export the pricing along with conditions to ERP) or contracts

#### **Meet that challenge with SAP Ariba**

SAP Ariba introduces new functionality that allows sourcing users to:

- with the ability to capture pricing & quantity along with time breaks
- Create PIR for external ERP
- Create contracts in-line with pricing conditions

#### **Experience key benefits**

• Intuitive UI to enable pricing conditions at the sourcing event level

**Prerequisites and Limitations**

- Ability to define price breaks and time breaks as desired
- Enhanced supplier UI to capture supplier responses

#### **Solution area**

#### **Implementation information**

SAP Ariba Strategic Sourcing Suite This feature is "on" by default. No action is required to utilize this feature. None

## **Feature at a Glance**

# Introducing: **Pricing Conditions for Volume & Time Breaks in Sourcing & Contracts**

#### **Detailed feature information**

- To capture volume & time breaks enable pricing conditions at the event level or at the template level
- Sourcing users define the breaks for time (validity period) and volume scales at the event level
- Accept pricing on supplier responses and create follow-on documents

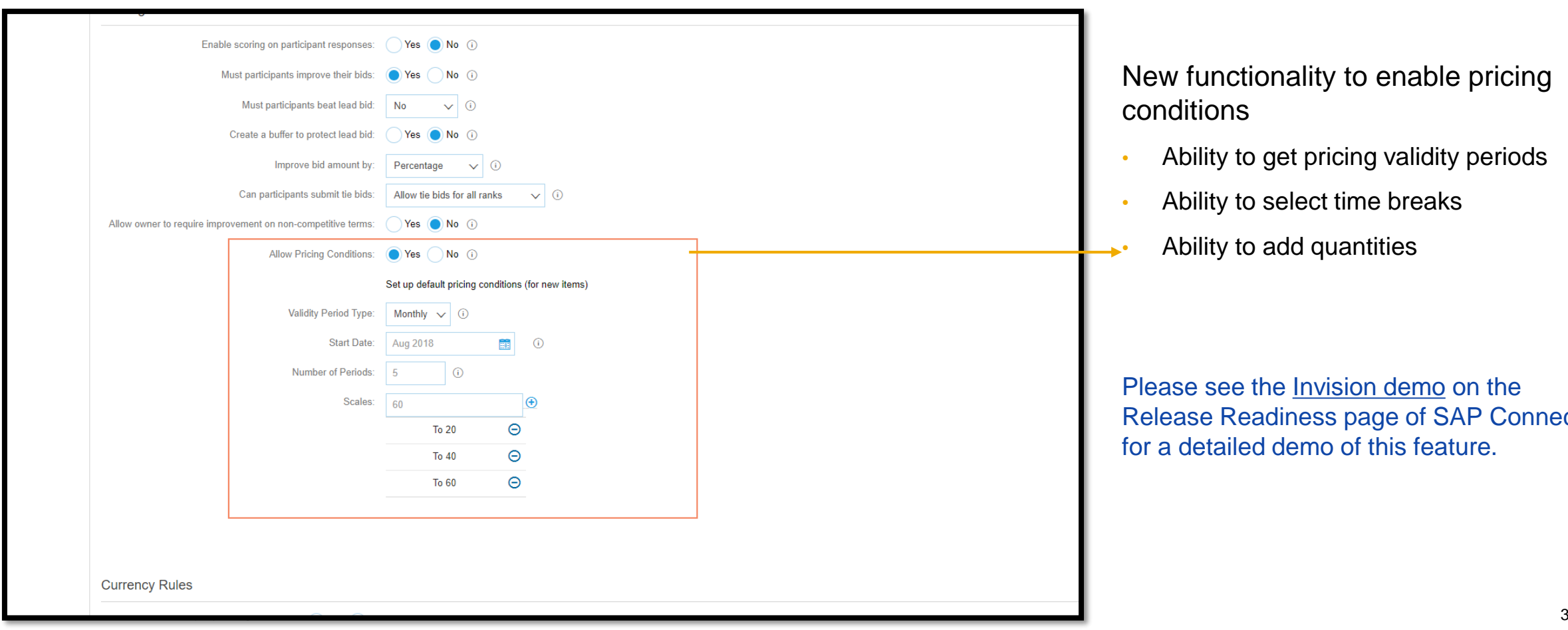

New functionality to enable pricing conditions

- Ability to get pricing validity periods
- Ability to select time breaks
- Ability to add quantities

Please see the Invision demo on the Release Readiness page of SAP Connect for a detailed demo of this feature.